**Photoshop 2020 Crack Patch Free [32|64bit] 2022 [New]**

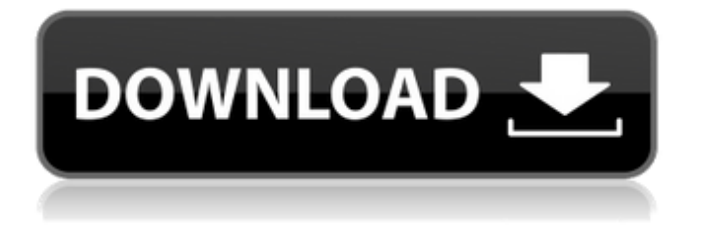

# **Photoshop 2020 Crack (April-2022)**

Do not expect Photoshop to come preinstalled on your computer. \*\*Figure 2-2:\*\* Another aspect of Photoshop that beginners love is its ability to resize and edit images. Editing with Photoshop You can't create a good image without beginning with a decent photograph. Photoshop enables you to undo, redo, correct, and retouch images to bring them closer to perfection. All this editing takes place in layers, which you can control with the Layers palette, shown in Figure 2-3. The Layers palette includes every layer that appears in your image. To open Photoshop, double-click the desktop icon or just type this path: `C:\Program Files\Adobe\Photoshop CS5.1\photoshop.exe` \*\*Figure 2-3:\*\* Adjusting an image's contrast, color, and other aspects uses the Layers palette. Understanding Layers A layer in Photoshop is a place to add and move features to your image. Layers make it easy to give your image the touches you want, while keeping a Photoshop file tidy and organized. To create a new layer, choose Layer⇒New, or press the Ctrl+N key combination. To use the existing layer, choose Layer⇒Duplicate Layer. This command creates a copy of the layer, which remains alone in your file. You can always use the Layer⇒Move or Layer⇒Delete commands to move or delete a layer. For more information about layers, visit `www.PhotoshopforDummies.com/go/layers`. You can use Photoshop's Layers palette to quickly reduce an image's size, change the layers' colors, or introduce some distortion. To activate a layer, click its thumbnail. When you click the Edit Layers button on the top of the panel, you display the Layers palette, as shown in Figure 2-4. \*\*Figure 2-4:\*\* If you want to see what Photoshop thinks is behind the image, click the Eye icon. The Layers palette is divided into three areas: the panel area, the canvas area, and the open image area. As shown in Figure 2-5, the panel area, or Layers panel, shows the names of the different layers in your image. \*\*Figure 2-5:\*\* If you want to remove a layer, highlight it by clicking the

### **Photoshop 2020 Download [April-2022]**

The main goal of Adobe Photoshop is to create high quality images and videos. The result is often outstanding. However, it is not necessarily the easiest editor to use. Photoshop Elements does not have the same level of functionality and there are parts of the interface that are not easy to use. Some of the features that are only available in the professional version are not available in Elements. The basic interface is very similar to Adobe Illustrator CC. Elements is more intuitive than Photoshop and easier to learn. However, if you are an experienced editor, you can use Photoshop or even Photoshop Elements. The basic workflow in Photoshop is very similar to that of Elements. You can crop, sharpen, blur, resize, add text, and edit the pictures. However, Photoshop contains better tools for editing the colors and the different visual aspects of the pictures. The 2019 update to Photoshop released in July provides a number of new features such as HDR, tonemapping, tone-mapping, form masking, eye blending, lens distortion, vignette removal, vector editing, and image merging. Adobe Creative Cloud: \$14.99 / \$19.99 / \$29.99 Adobe Photoshop (all versions) Adobe Photoshop CC 2019, 23.0 \$29.99 Microsoft Store Adobe Photoshop CS6, 12.0 \$119.99 Microsoft Store Adobe Photoshop Elements 12.0 \$59.99 Microsoft Store Adobe Photoshop Elements 11.0 \$59.99 Microsoft Store Adobe Photoshop Elements 10.1 \$59.99 Microsoft Store Adobe Photoshop Elements 9.0 \$59.99 Microsoft Store Adobe Photoshop Elements 8.0 \$59.99 Microsoft Store Adobe Photoshop Elements 7.0 \$59.99 Microsoft Store Adobe Photoshop Elements 6.0 \$59.99 Microsoft Store Adobe Photoshop Elements 5.0 \$59.99 Microsoft Store Adobe Photoshop Elements 4.0 \$59.99 Microsoft Store Adobe Photoshop Elements 3.0 \$59.99 Microsoft Store Adobe Photoshop Elements 2.0 \$59.99 Microsoft Store Adobe Photoshop Elements 1.0 \$59.99 Microsoft Store Adobe Photoshop 2.0 \$14.99 Apple Store Adobe Photoshop 3.0 \$19.99 Apple Store Adobe Photoshop 4.0 \$19.99 Apple Store a681f4349e

#### **Photoshop 2020 Download**

World Heritage Sites - The Biodiversity Hotspots The world we live in is an amazing one, filled with wonders and discoveries on every level. Each of us has a role to play in preserving these wonders for future generations, and we are all strongly motivated to play our part. Every day, you'll find people involved in the protection of the earth and its environment. They are our scientists, our teachers, our business leaders, our policy makers, our business partners, our brothers and sisters, our friends and neighbors. The long-term decisions we make as citizens are an important part of the mix. Decisions such as where we invest our time and energy, where we buy our groceries and household products, where we shop, where we live, where we play, where we learn. Sometimes decisions are made with an eye toward the future, and at other times they are made today, but they always have a future impact, and a long-term impact in particular. Let's take a look at where those impacts are. We'll start by considering the protection and preservation of our environment as the key to ensuring this future. Then we will consider some of the natural and man-made wonders of this world that have the potential to sustain the human story, and which, when properly preserved, ensure its future. Preservation is one of the three pillars of World Heritage, and this pillar is inextricably intertwined with the other two. National Significance On UNESCO's web site, it states that any monument or site can be inscribed on the World Heritage List if it possesses A fully representative concentration of cultural or natural heritage at any historical period or has special aesthetic, technological or scientific value; The characteristics of the outstanding natural and/or cultural heritage place it out of harm's way; The outstanding natural or cultural heritage is of world significance, either individually or in association with other sites, as evidence of cultural and/or natural history which is consistent with the theme of the particular property, and furthers understanding of the past or present human environment. It then goes on to explain that The Commission's purpose is to identify and recognize significant places, landscapes and natural and cultural phenomena, which contain within themselves the unique and irreplaceable cultural and natural values of the world heritage. Here are a few more details to consider when identifying world heritage sites:

#### **What's New In Photoshop 2020?**

Hepatobiliary pathology in children with AIDS. The few case reports on children with acquired immunodeficiency syndrome (AIDS) who have hepatobiliary disease have been limited to those with gastrointestinal manifestations. We report a case of a boy who had Kaposi's sarcoma in which hepatobiliary pathology was prominent. Using a technique of frozen section, the original tumor was found to contain adenocarcinoma, lymphoma, and lymphoma variant and suggest the associated hepatobiliary pathology. This technique would be an aid in staging and guiding management and suggests that the histopathology of tumors in children with AIDS should be evaluated by this technique.Q: add a class to a span using jquery How do I add a class to a span based on its content. For example: If a span contains the word "/premium/" than add "premium" class to it I came up with following code. This however gives error. Here's a plunker of what I am trying to achieve HTML /premium/ /lower/ /free/ JAVASCRIPT \$('.test1').text('Premium'); \$('.test2').text('Lower'); \$('.test3').text('free'); \$('.test1').addClass('premium'); Can someone please help me out A: I don't know if this is what you are looking for but I believe you have a typo. \$('.test1').text('Premium'); \$('.test2').text('Lower'); \$('.test3').text('free'); \$('.test1').addClass('premium'); Should read like this: \$('.test1').text('Premium').addClass('premium'); I didn't see your plunkr so you have a typo again. You should fix that first. It's hard to read the code with the \_ in the name. Here is your plunker with the corrected code

## **System Requirements:**

Minimum: OS: 64-bit Windows 7, 8, 8.1 or 10. (64-bit may be required for some features.) 64-bit Windows 7, 8, 8.1 or 10. (64-bit may be required for some features.) Processor: Intel Core i3 or better Intel Core i3 or better Memory: 4 GB RAM 4 GB RAM Graphics: Intel HD 4000, or NVIDIA equivalent (may be required for some features) Intel HD 4000, or NVIDIA equivalent (may be required for some

Related links:

<https://vedakavi.com/adobe-photoshop-2021-version-22-5-universal-keygen-free-download-pc-windows-final-2022/> https://infobutter.com/wp-content/uploads/2022/06/Adobe\_Photoshop\_EXpress\_Keygen\_\_Keygen\_MacWin\_Latest.pdf [https://www.brakenetic.com/wp-content/uploads/Photoshop\\_CC\\_Keygen\\_Crack\\_Serial\\_Key\\_\\_\\_WinMac\\_Latest.pdf](https://www.brakenetic.com/wp-content/uploads/Photoshop_CC_Keygen_Crack_Serial_Key___WinMac_Latest.pdf) [https://couturepress.com/wp](https://couturepress.com/wp-content/uploads/2022/06/Photoshop_CC_2015_Version_18_crack_exe_file___With_Product_Key_Updated.pdf)[content/uploads/2022/06/Photoshop\\_CC\\_2015\\_Version\\_18\\_crack\\_exe\\_file\\_\\_\\_With\\_Product\\_Key\\_Updated.pdf](https://couturepress.com/wp-content/uploads/2022/06/Photoshop_CC_2015_Version_18_crack_exe_file___With_Product_Key_Updated.pdf)

[http://www.ndvadvisers.com/wp-content/uploads/2022/06/Photoshop\\_CC\\_2018\\_Version\\_19\\_With\\_Serial\\_Key.pdf](http://www.ndvadvisers.com/wp-content/uploads/2022/06/Photoshop_CC_2018_Version_19_With_Serial_Key.pdf) <http://estatesdevelopers.com/wp-content/uploads/2022/06/andrwar.pdf>

[https://humboldtgreenjobs.com/wp-content/uploads/2022/06/Adobe\\_Photoshop\\_2022\\_Version\\_2341.pdf](https://humboldtgreenjobs.com/wp-content/uploads/2022/06/Adobe_Photoshop_2022_Version_2341.pdf)

<http://westghostproductions.com/2022/06/30/photoshop-2021-version-22-3-with-product-key-download-pc-windows/> [https://clubsoccer360.com/wp-content/uploads/2022/06/Photoshop\\_2022.pdf](https://clubsoccer360.com/wp-content/uploads/2022/06/Photoshop_2022.pdf)

[https://stompster.com/upload/files/2022/06/uegFSsZFshjPg9Y9cYCU\\_30\\_074f9bb38e66403253f776c3978a5291\\_file.pdf](https://stompster.com/upload/files/2022/06/uegFSsZFshjPg9Y9cYCU_30_074f9bb38e66403253f776c3978a5291_file.pdf) [https://www.cooks.am/wp-content/uploads/2022/06/Photoshop\\_2021\\_Version\\_222\\_Final\\_2022.pdf](https://www.cooks.am/wp-content/uploads/2022/06/Photoshop_2021_Version_222_Final_2022.pdf)

<https://confiseriegourmande.be/adobe-photoshop-2021-version-22-1-0/>

<https://aboutdance.com.ua/advert/adobe-photoshop-2022-version-23-0-2/>

<https://lear.orangeslash.com/advert/photoshop-2021-version-22-5-1-install-crack-download-april-2022/>

<https://www.rentbd.net/photoshop-2022-crack-full-version-free-download-x64-updated/>

[https://www.alltagsunterstuetzung.at/advert/%d0%ba%d0%be%d1%80%d1%80%d0%b5%d0%ba%d1%86%d0%b8%d1%8f-](https://www.alltagsunterstuetzung.at/advert/%d0%ba%d0%be%d1%80%d1%80%d0%b5%d0%ba%d1%86%d0%b8%d1%8f-%d0%b7%d1%80%d0%b5%d0%bd%d0%b8%d1%8f-%d0%bf%d0%bb%d1%8e%d1%81-3-5-ldfzv-2/) [%d0%b7%d1%80%d0%b5%d0%bd%d0%b8%d1%8f-%d0%bf%d0%bb%d1%8e%d1%81-3-5-ldfzv-2/](https://www.alltagsunterstuetzung.at/advert/%d0%ba%d0%be%d1%80%d1%80%d0%b5%d0%ba%d1%86%d0%b8%d1%8f-%d0%b7%d1%80%d0%b5%d0%bd%d0%b8%d1%8f-%d0%bf%d0%bb%d1%8e%d1%81-3-5-ldfzv-2/)

[https://www.idhealthagency.com/uncategorized/adobe-photoshop-2021-version-22-3-1-keygen-crack-setup-free-3264bit](https://www.idhealthagency.com/uncategorized/adobe-photoshop-2021-version-22-3-1-keygen-crack-setup-free-3264bit-april-2022/)[april-2022/](https://www.idhealthagency.com/uncategorized/adobe-photoshop-2021-version-22-3-1-keygen-crack-setup-free-3264bit-april-2022/)

<https://pacific-everglades-64067.herokuapp.com/revwat.pdf>

<https://www.nalabagam.com/photoshop-2022-keygen-incl-product-key-latest-2022/>

<https://secure-anchorage-11014.herokuapp.com/wyldahl.pdf>